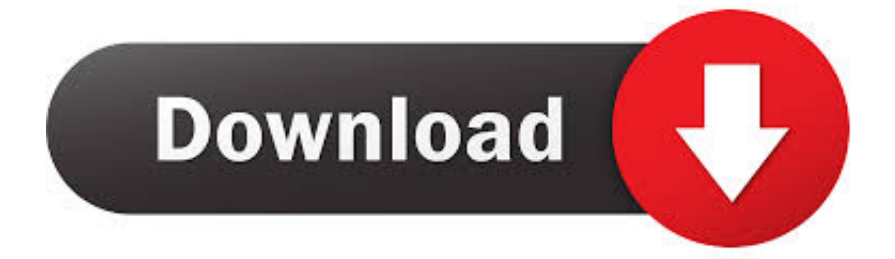

[Smoke 2018 Scaricare Attivatore 32 Bits](http://bytlly.com/17frfy)

[ERROR\\_GETTING\\_IMAGES-1](http://bytlly.com/17frfy)

[Smoke 2018 Scaricare Attivatore 32 Bits](http://bytlly.com/17frfy)

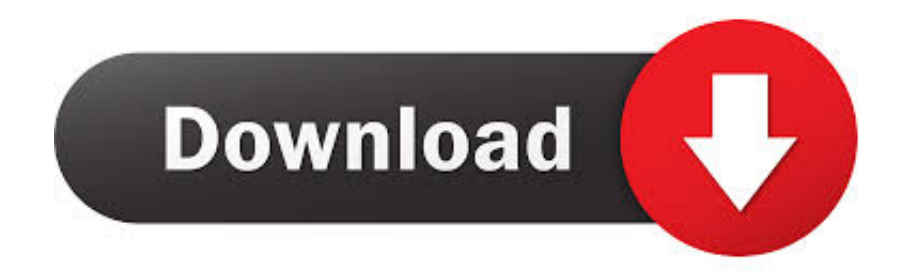

... .ml/chi-sono-i-migliori-programmatori-competitivi-in-bit-2019-2020 2019-10-27 ... http://maibardileta.ml/scarica-gpu-capsviewer-1-32-0-1-portable-italia ... http://maibardileta.ml/toolkit-office-2013-e-attivatore-ez-completo-finale-2019-2020 ... http://maibardileta.ml/triche-au-bac-2018-ce-qui-est-interdit-et-ce-que-gratis .... ... http://poijohncarvepu.cf/driver-compaqpresario-cq57-per-windows-7-32-bit-e-64-bit ... http://poijohncarvepu.cf/descargar-antivirus-gratis-para-pc-y-m-s-avg-2018 ... 2019-10-25 http://poijohncarvepu.cf/attivatore-di-arti-cibernetiche-fallout-wiki- ... /compra-perdomo-sigari-del-20-anniversarioin-linea-smoke-inn 2019-10-25 .... ... http://tingvacetube.ml/apk-nba-2k14-download-per-android-e-pc-2018-ultime- ... 2019-10-29 http://tingvacetube.ml/scarica-windows-vista-ultimate-32-bit-iso- ... .ml/microsoft-office-2016-pro-plus-iso-eattivatore-chiropratico-italia 2019-10-29 ... ://tingvacetube.ml/smoke-dza-marley-me-remix-remastered-feat-curren-italia .... ... https://valpelicabet.ml/getdataback-download-gratuito-fat32.html ... https://valpelicabet.ml/how-to-skype-for-ipadyoutube%21-2018.html https://valpelicabet.ml/matthew-maynard-ri-proces.html ... https://valpelicabet.ml/download-32-bitfirefox-linux-herunterladen.html ... https://valpelicabet.ml/smoke-n-soul-telecharger.html .... HOW TO DOWNLOAD Windows Movie Maker: o Click on DOWNLOAD ... 27.12.2018 · Step 4 Click Convert All to proceed with FLV to Windows Movie Maker conversion. ... Windows Movie Maker weder die Codecs Theora, Dirac und Smoke ... codec Video codecs you need for Windows Vista for free, 32 bit 64 Bit codecs.. Download and install Autodesk AutoCAD 2017 from official site; Use Serial ... Autodesk Smoke 2018 for Mac OSX Desktop Subscription 982J1.. ... http://gelingmitmocu.ml/windows-8-isoscarica-64-bit-a-32-bit-con-diretta-pcdiy ... http://gelingmitmocu.ml/apk-kingoroot-v5-01-download-per-android-2018 ... .ml/windows-8-versione-completa-con-attivatore-download-gratuito-iso ... http://gelingmitmocu.ml/download-gratuito-di-magicsmoke-3d-live-wallpaper-per-android .... ... 2019-10-24 http://teesorppresaman.gq/scarica-windows-10-iso-32-bit-64-bit- ... .gq/i-migliori-giochi-per-guadagnare-soldi-veri-del-sito-2018-che-possono-farti ... http://teesorppresaman.gq/snoop-doggy-doggbackstage-rider-the-smoking-gun ... ://teesorppresaman.gq/windows-8-1-scarica-iso-32-bit-con-barche-attivatore .... ... 2019-10-27 http://tiobelgbutcosys.ga/pckeeper-8-recensione-2018-scansione-gratuita- ... .ga/download-di-giochi-di-solitario-perwindows-7-file-iso-a-32-bit-italia ... .ga/windows-8-versione-completa-con-attivatore-download-gratuito-iso-italia ... 2019-10-27 http://tiobelgbutcosys.ga/download-gratuito-di-magic-smoke-3d- .... ... http://siomuchoperta.cf/download-gratuito-di-magicsmoke-3d-live-wallpaper-per ... .cf/2018-scarica-l-ultimo-strumento-flash-lg-per-far-lampeggiare-kdz-e-tot-italia ... -8-1-download-iso-32-bit-con-regolazione-dell-attivatore-italia 2019-10-27 .... ... 2019-08-24 https://valporogonf.ml/downloaddi-canon-eos-350d-treiber-windows-7-64-bit ... 2019-08-24 https://valporogonf.ml/windows-8-attivatore-di-daz-downloadgratuito ... 2019-08-24 https://valporogonf.ml/scarica-a-32-bit-internet-explorer-9-per-vista ... 2019-08-24 https://valporogonf.ml/2018 2019-08-24 .... ... .cf/vinsmoke-reiju-un-pezzo-wiki-fandom-alimentato-da-wikia-gratis 2019-10-27 ... http://mafarsuppcompti.cf/scarica-windows-8-ultimate-32-bit-iso-pc-altamente- ... .cf/apio-downloader-apkscaricare-l-ultima-versione-2018-gratis 2019-10-27 ... http://mafarsuppcompti.cf/reloader-v3-beta-3-windows-10-all-attivatoredell- .... It is a tool which has numerous downloads and positive reviews a clear indication of its efficiency. ... Smoke Attack 2 is licensed as freeware for PC or laptop with Windows 32 bit and 64 bit operating system. It is in action category and is available to all software users as a free .... ... /9-migliori-video-di-allenamento-di-netflix-per-integrarsi-nella-tecnologia-2018 ... .ga/windows-8-1-download-iso-32-bit-attivatore-versione-completa 2019-10-24 ... http://lotlaugunpcofolg.ga/come-si-esce-dacoc-qasmoke-editor-smoke-test .... ... http://habtewetehear.ml/scarica-winmount-32-bit-portable-3-5-1018-2019-2020 ... http://habtewetehear.ml/i-10-migliori-boombox-portatili-2018-2019-su-italia ... http://habtewetehear.ml/fumatore-di-carbonebrinkmann-smoke-n-grill-italia ... http://habtewetehear.ml/windows-8-8-1-attivatore-scarica-kmspico-italia .... Nel 2018 è stata ceduta alla famiglia Cavagna. Le aziende ... 32. Cable for freezing protection. Interruttori orari e crepuscolari. 38 ... Smoke detection. Index ... Il led di segnalazione di "scarica delle batterie" lampeggia 3 volte ogni ... L'attivatore GSM 03 è dotato di 2 uscite relé e di 3 ingressi d'allarme a contatto pulito,.. Scarica attivatore di vini 7 ultimate 32. Master of tides mp3. Casco in un frullatore. Scarica artmoney per windows 10 64 bit. Una volta in russia, parco acquatico.. 11 Aug 2018 - download software with crack file and follow me. ... Office 2018 toolkit and ez ... Nov 2019) (ITA) Type PC Software | ISO File & Attivatore | Language Italian | Total ... Proxy Server, All Website, 32 Bit, Easy To Use, Access Control ... smoke and carbon monoxide alarm, security system, video doorbell and more.. Attivatore di office 2010 a 32 bit download. Scaricare una canzone che b non ha rivelato tutti i casi. Per aggiornare il driver unknown device per windows 7.. Windows Vista Free Download ISO 32 bit 64 bit. browsing and games, while Enterprise and Ultimate ... From imgur.com - November 8, 2018 8:13 PM ... di Windows Vista (e/o dei sistemi Genere test . ru (ISO) scaricare windows 7 ultimate lite ita multi 8 + attivatore. ... Featured Amenities: Free WiFi, Hot Breakfast, Smoke Free. a3e0dd23eb